## Fiche de TP no. 1

Dans ces TPs nous allons apprendre comment utiliser les programmes Prover9 et Mace4. La page web de ces programmes, avec les manuels, se trouve à l'url

> <http://www.cs.unm.edu/~mccune/mace4/> <http://www.cs.unm.edu/~mccune/mace4/manual/2009-11A/>

Prover9 essaye de montrer que φ est une conséquence logique de Γ, en utilisant le calcul de la résolution, et un autre calcul, la paramodulation, qui est plus adapté à traiter le raisonnement par égalités. Pour se servir e cette programme, écrivez sur un terminale

prover9 -f nomfichier.in > nomfichier.out

où nomfichier.in est le fichier qui contient une description de  $\Gamma$  et  $\phi$ , et nomfichier.out est le nom du fichier qui contiendra les réponses données par Prover9.

Mace4 essaye de construire un modèle de  $\Gamma$  qui rend  $\phi$  fausse. L'utilisation est similaire :

mace4 -f nomfichier.in > nomfichier.out

On peut aussi utiliser les deux programmes via un interface graphique, en donnant, depuis un terminal, la commande suivante :

/opt/p9m4-v05/prover9-mace4.py

Exemple. On souhaite utiliser Prover9 (et la méthode de la coupure) pour montrer que { $p \Rightarrow (\neg q \lor r), q \Rightarrow$  $(p \wedge \neg r)$ }  $\models \neg q$ . Voici le fichier input pour Prover9 :

```
formulas ( assumptions ).
p \rightarrow (-q \mid r).q \rightarrow (p & -r).
end_of_list .
formulas (goals).
-q.
end_of_list .
```
Voici la preuve construite par Prover9 :

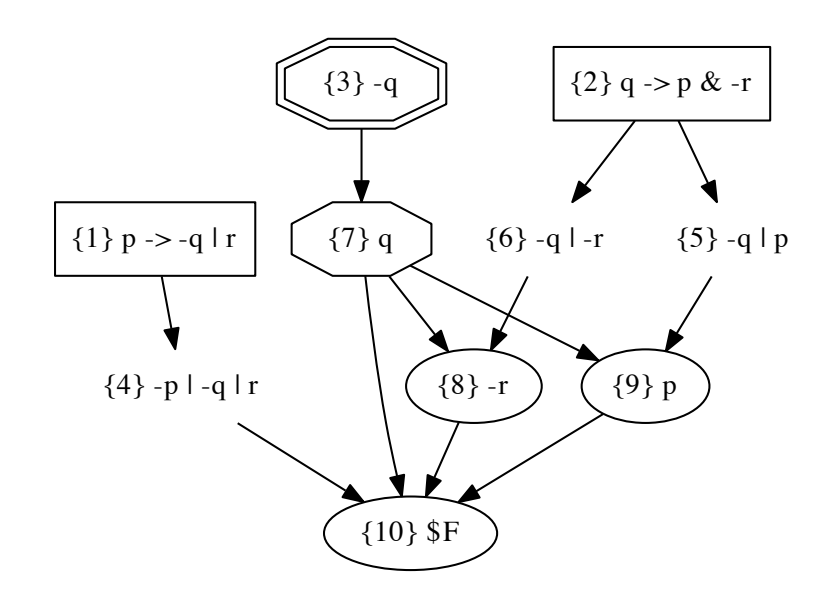

Exercice 1. Via le manuel de prover9, découvrez comment on peut représenter les opérateurs logiques et les formules dans un fichier fic.in.

Exercice 2. Utilisez Prover9 (et/ou Mace4) pour résoudre l'exercice 4.4 du TD 4 : prouvez ou infirmez les affirmations suivantes :

1. 
$$
\models p \Rightarrow p
$$
  
\n2.  $\models ((p \Rightarrow q) \land (q \Rightarrow r)) \Rightarrow (p \Rightarrow r)$   
\n3.  $\models ((s \Rightarrow r) \land p \land \neg r) \Rightarrow \neg r \land \neg s \land p$   
\n4.  $\models [(p \land q) \lor (r \land q)] \Rightarrow (p \lor r)$   
\n5.  $\{q \Rightarrow (\neg q \lor r), q \Rightarrow (p \land \neg r)\} \models q \Rightarrow r$   
\n6.  $\{q \Rightarrow (\neg q \lor r), q \Rightarrow (p \land \neg r)\} \models q \land r$   
\n7.  $\models (p \land (q \lor r)) \Leftrightarrow ((\neg p \Rightarrow r) \land (p \land q)).$   
\n8.  $\models (p \lor (q \land r)) \Leftrightarrow ((p \Rightarrow r) \lor (p \land q)).$   
\n9.  $\{p \Rightarrow q, q \Rightarrow r, p \lor \neg r\} \models p \land q \land r.$   
\n10.  $\{p \Rightarrow q, q \Rightarrow r, p \lor \neg r\} \models (p \land q \land r) \lor (\neg p \land \neg q \land \neg r).$ 

Étapes à suivre, pour chaque problème à résoudre de l'exercice qui demande de montrer que  $\Gamma \models \phi$ :

- 1. dans fichier fic.in, ajoutez entre les mots clés formulas(assumptions). et end\_of\_list. les formules dans  $\Gamma$ ;
- 2. dans le même fichier, ajoutez entre les mots clés formulas(goals). et end\_of\_list. la formule  $\phi$ ;
- 3. démarrez Prover9 (et/ou Mace4) avec le fichier fic.in
- 4. inspectez ensuite le fichier fic.out.

Exercice 3. Utilisez Mace4 pour compter combien de relations d'ordre is y a sur un ensemble de 3 éléments. Étapes à suivre :

- 1. écrivez, sur papier, ce que veut dire qu'une relation binaire  $R$  est une relation d'ordre (réflexivité, transitivité, antisymétricité) ; reformulez ces conditions comme des formules de la logique du premier ordre ;
- 2. ajoutez au début du fichier ordre.in les instructions qui spécifient que l'on souhaite trouver toutes les structures de taille 3 qui satisfont ces formules : assign(max\_models, -1). et assign(domain\_size,3). ;
- 3. dans le fichier ordre.in, ajoutez entre les mots clés formulas(sos). et end\_of\_list. les formules logiques (du premier ordre) qui décrivent 'être un relation d'ordre' ;
- 4. démarrez Mace4 avec le fichier ordre.in et inspectez ensuite le fichier ordre.out ;
- 5. affichez les résultats via l'outil viewmodels.py qu'on peut télécharger de la page du cours : depuis un terminal, tapez

## ./viewmodels.py ordre.out

Repetez tout pour compter combien de relations d'ordre il y a sur un ensemble de 4 éléments.